### -<br>WJ-NU シリーズ<sup>\*1</sup>取扱説明書 操作・設定編 改訂内容 (ソフトウェア Ver. 1.30)

\*1:WJ-NU101 シリーズ、WJ-NU201 シリーズ、WJ-NU300 シリーズ、WJ-NU301 シリーズ

取説品番:PGQP3559VA/C1

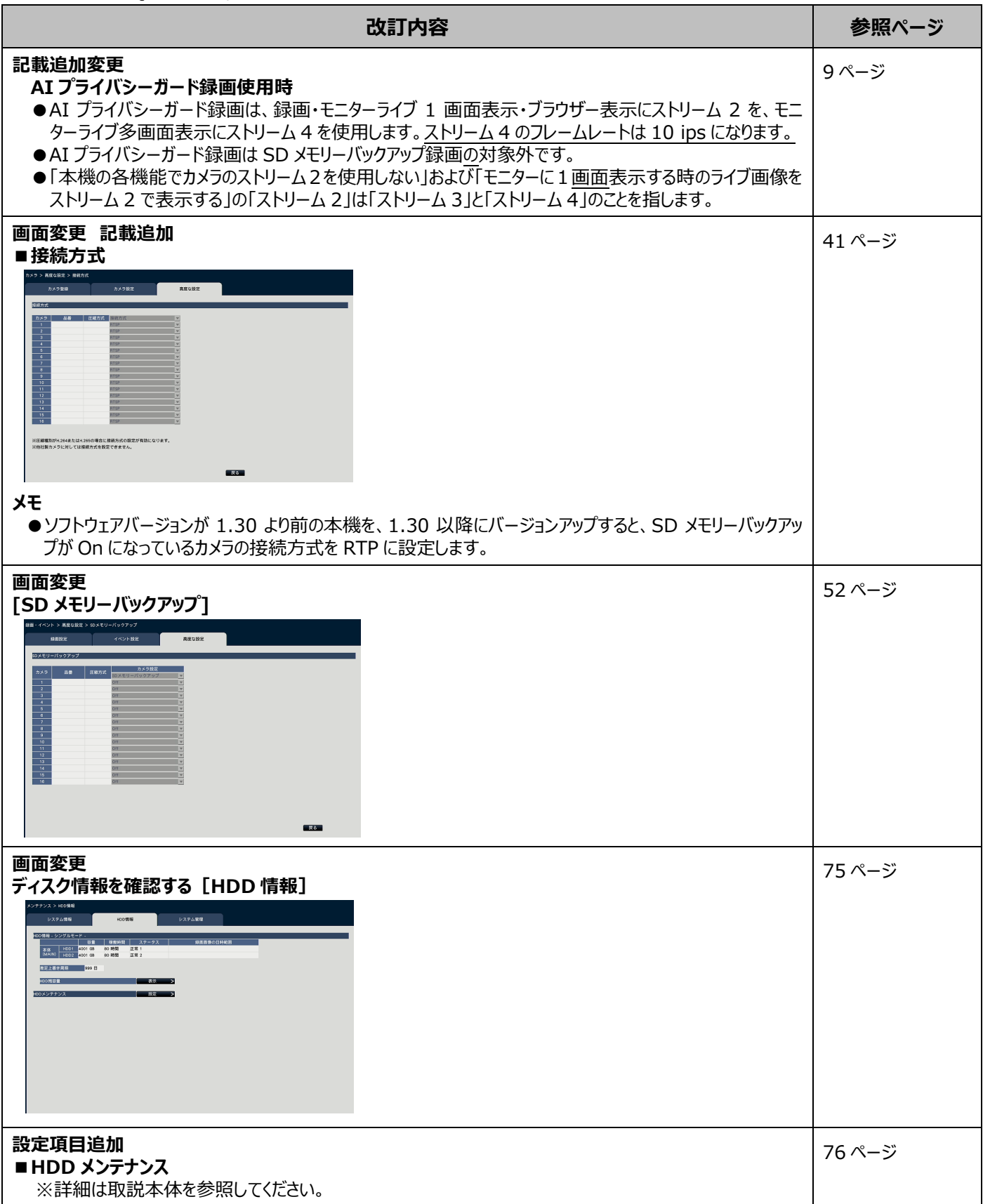

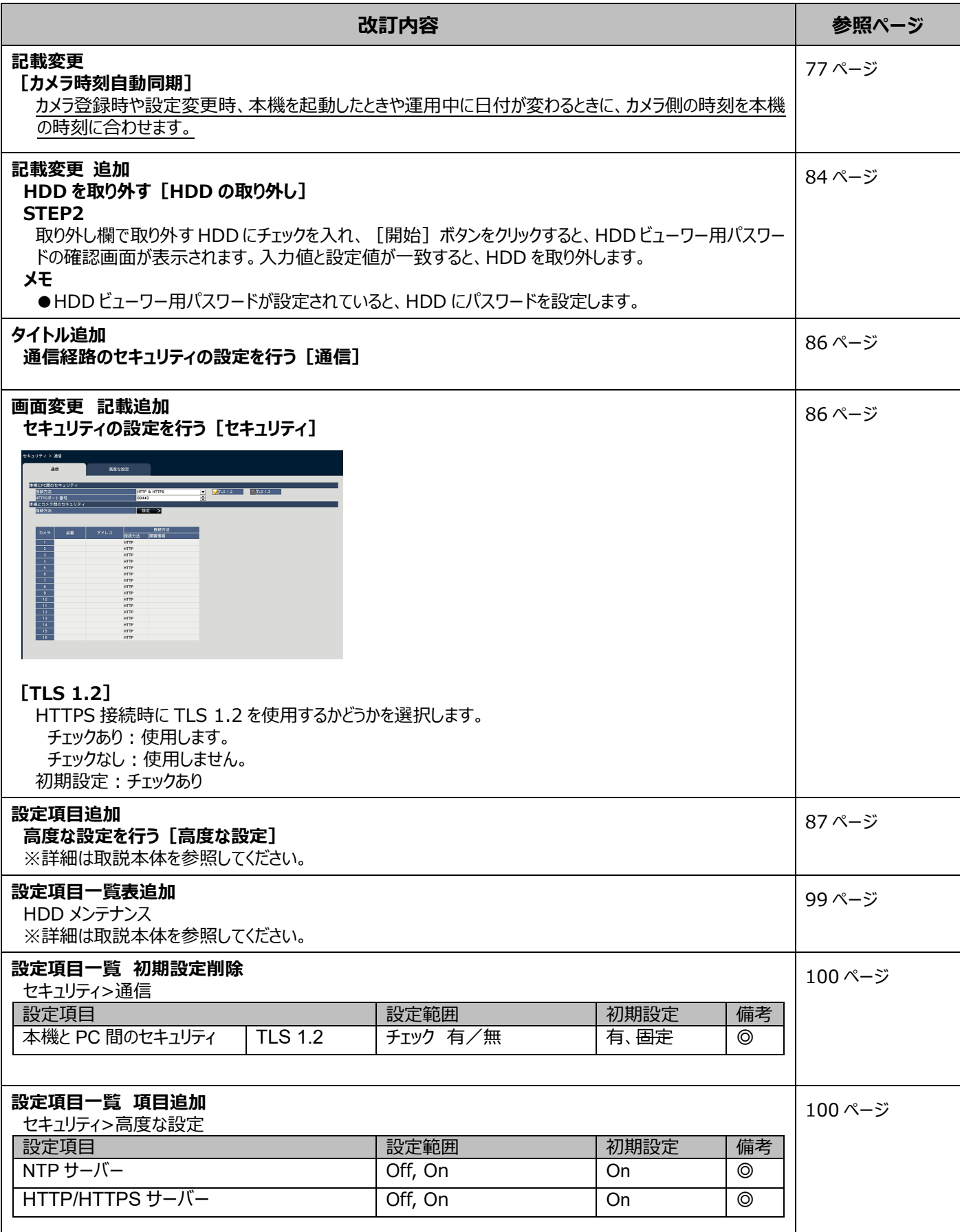

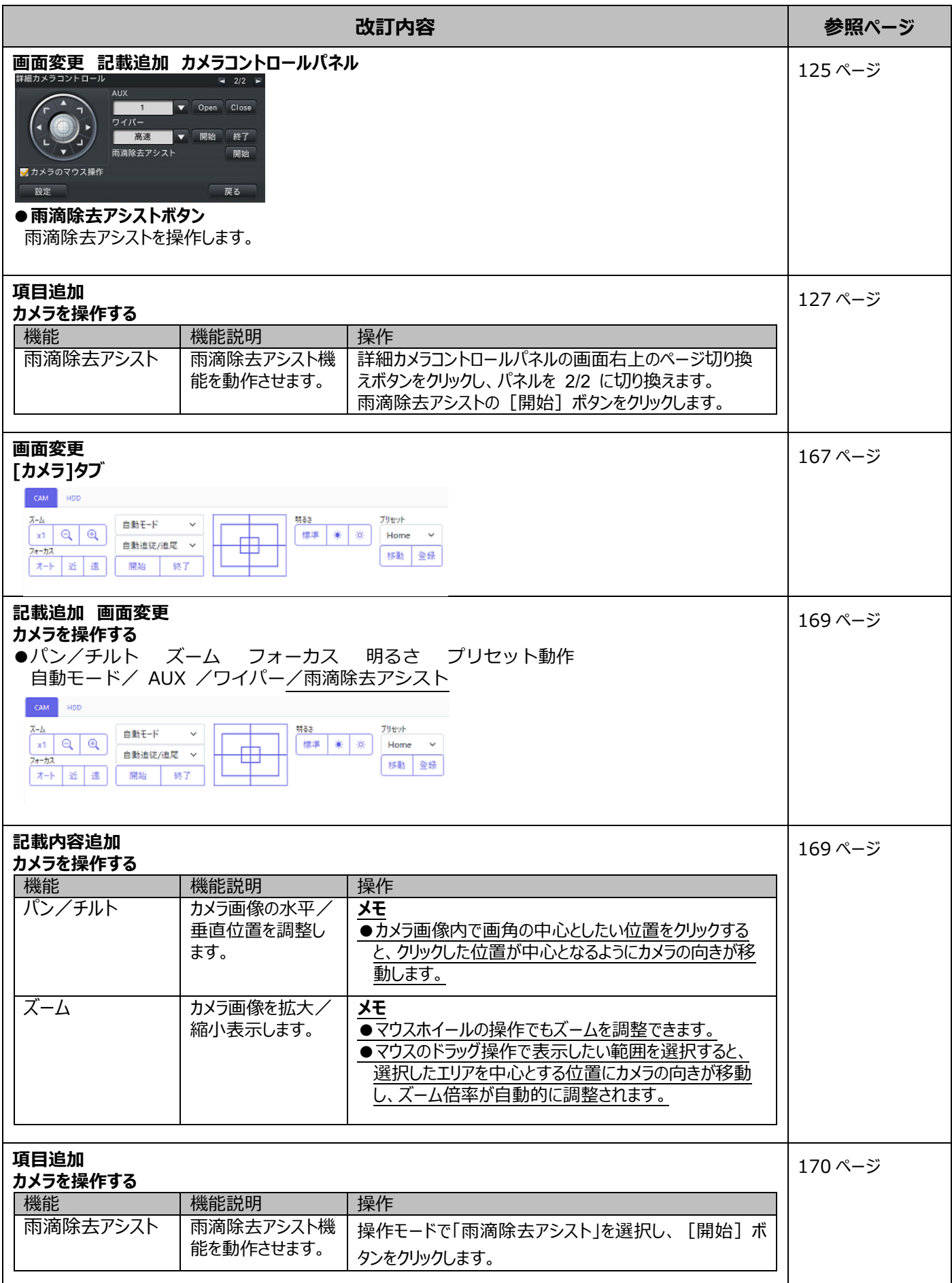

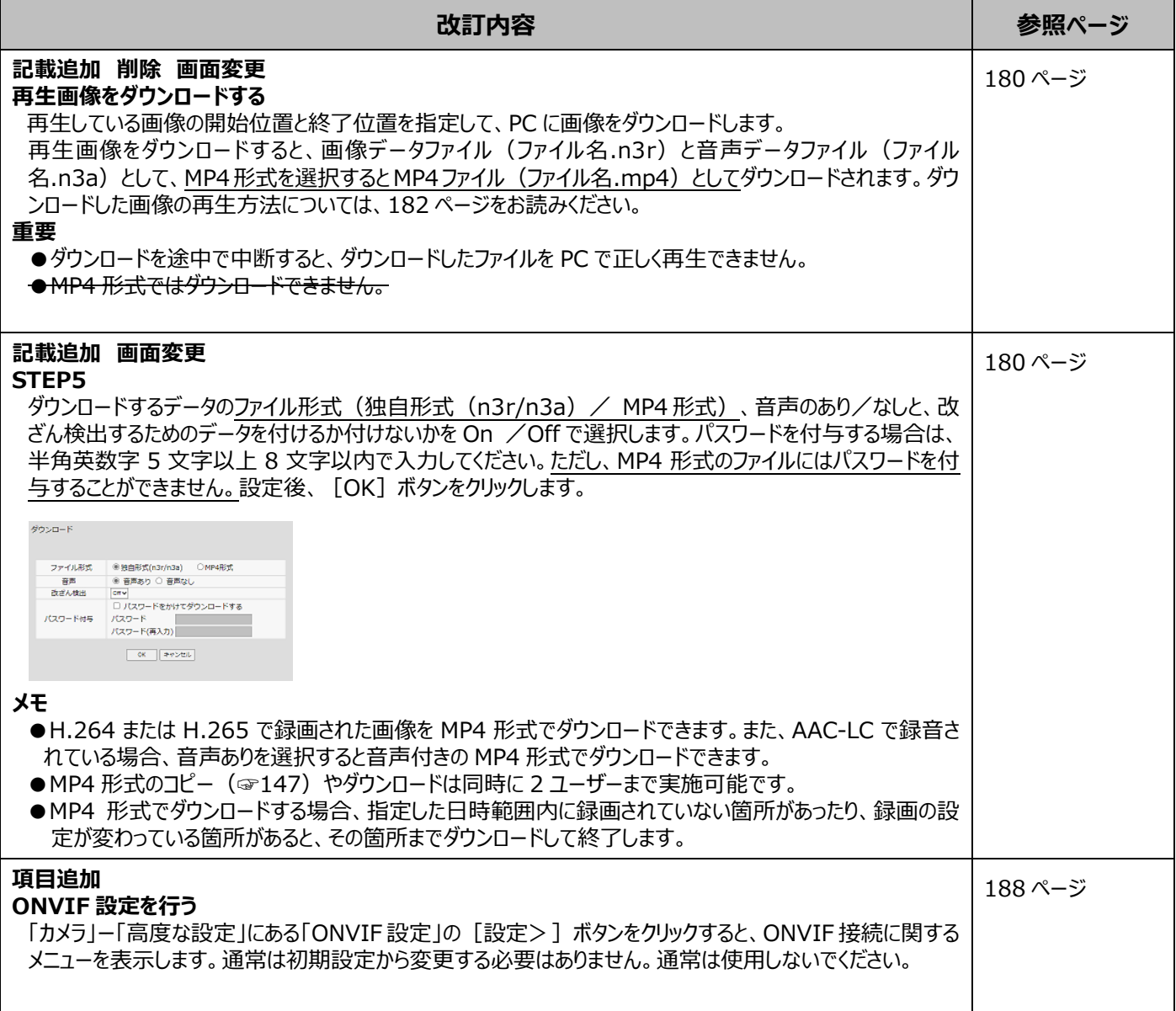

## WJ-NU シリーズ<sup>\*1</sup>取扱説明書 操作・設定編 改訂内容 (ソフトウェア V1.20)

\*1:WJ-NU101 シリーズ、WJ-NU201 シリーズ、WJ-NU300 シリーズ、WJ-NU301 シリーズ

#### 取説品番:PGQP3559WA/C1

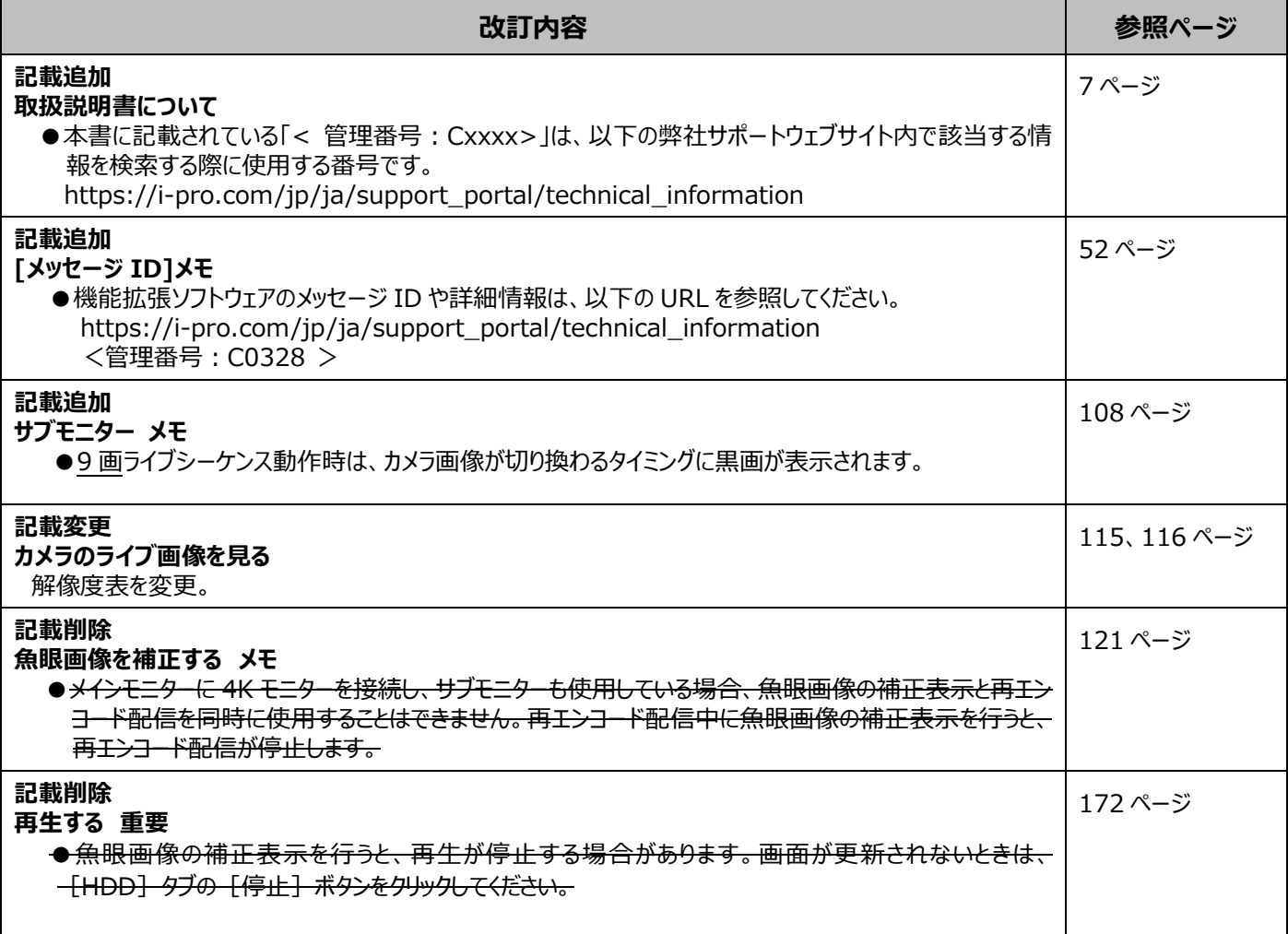

## WJ-NU シリーズ<sup>\*1</sup>取扱説明書 操作・設定編 改訂内容 (ソフトウェア V1.10)

\*1:WJ-NU101 シリーズ、WJ-NU201 シリーズ、WJ-NU300 シリーズ、WJ-NU301 シリーズ

取説品番:PGQP3559XA/C1

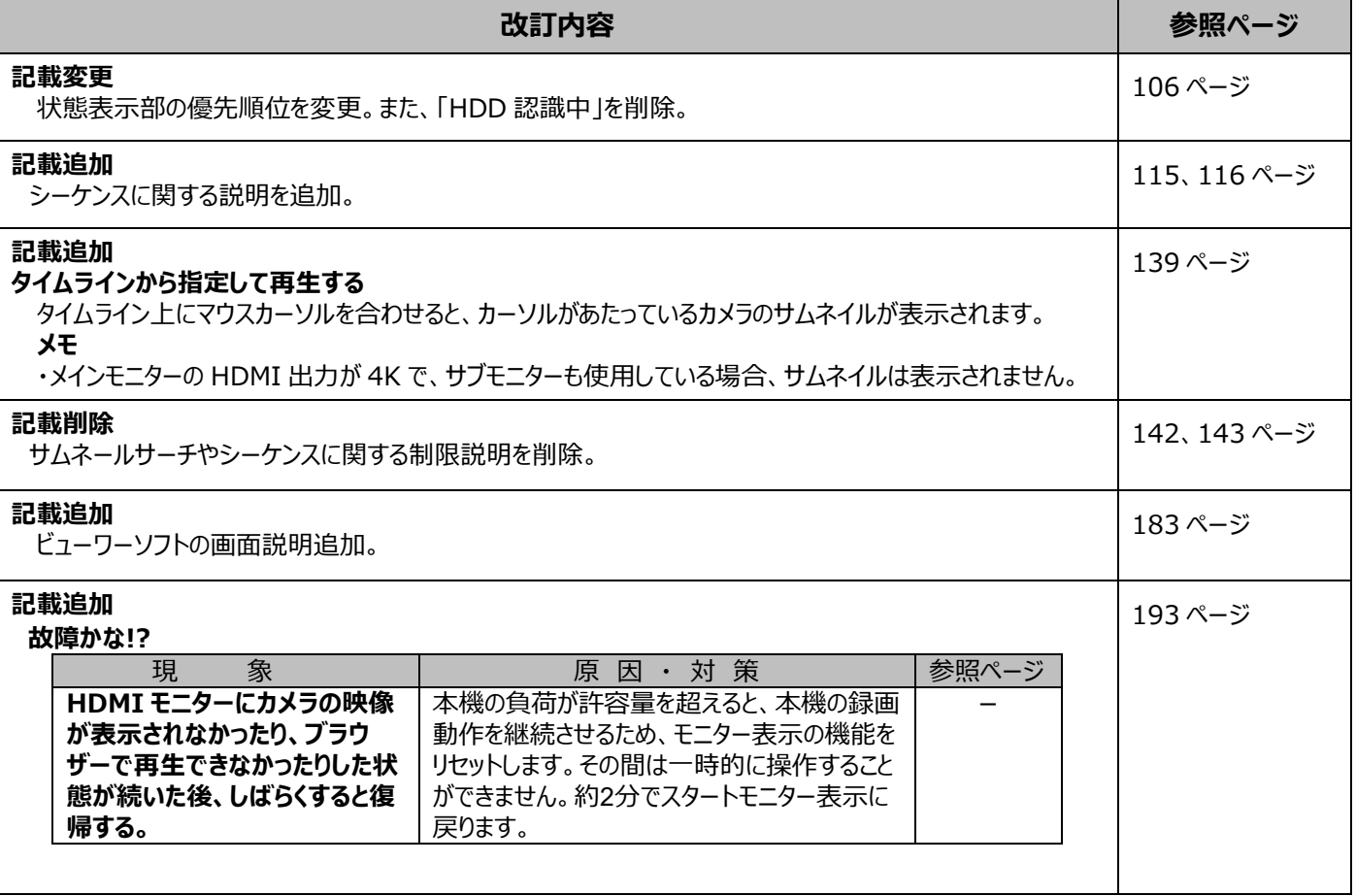

# WJ-NU シリーズ<sup>\*1</sup>取扱説明書 操作・設定編 改訂内容 (ソフトウェア V1.01)

\*1:WJ-NU101 シリーズ、WJ-NU201 シリーズ、WJ-NU300 シリーズ、WJ-NU301 シリーズ

取説品番:PGQP3559YA/C1

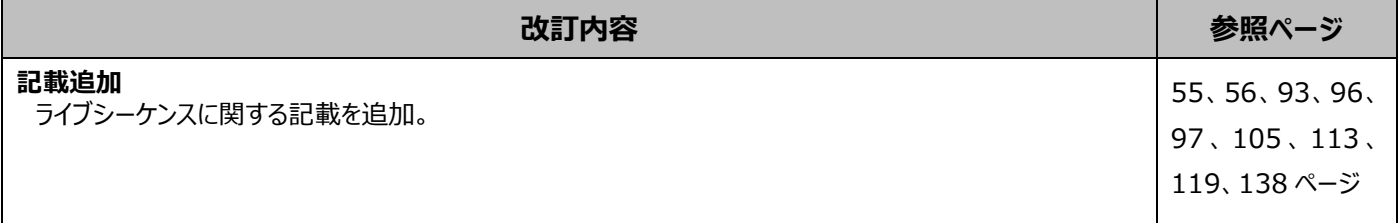